## 3 6

3 7

## **The most used math methods are :**

- Abs( $x$ ) absolute value of x for example: Abs(-4) is 4
- Ceiling(x) rounds x to the smallest integer not less than x for example: Ceiling( 9.2 ) is 10.0 , Ceiling( -9.8 ) is -9.0
- Floor(x)- rounds x to the largest integer not greater than x for example: Floor( $9.2$ ) is  $9.0$ , Floor( $-9.8$ ) is  $-10.0$
- Exp( $x$ )- exponential method exp for example: Exp (1.0) is approximately 2.7182818284590451
- Sqrt( x)- square root of x for example: Sqrt(  $9.0$  ) is 3.0
- Pow( x, y)- x raised to power y (xy) for example: Pow( 2, 3) is 8
- Max(x, y)- larger value of x and y (float, int and long values) for example: Max( 2.3, 12.7 ) is l2.7
- Min( x, y)- smaller value of x and y (float, int and long values) for example: Min( 2.3, 12.7 ) is 2.3

The Math class also defines two commonly used mathematical constants—Math.PI (3.14159265358979323846) and Math.E (2.7182818284590452354).

Dr Izeddin Hidar 2007

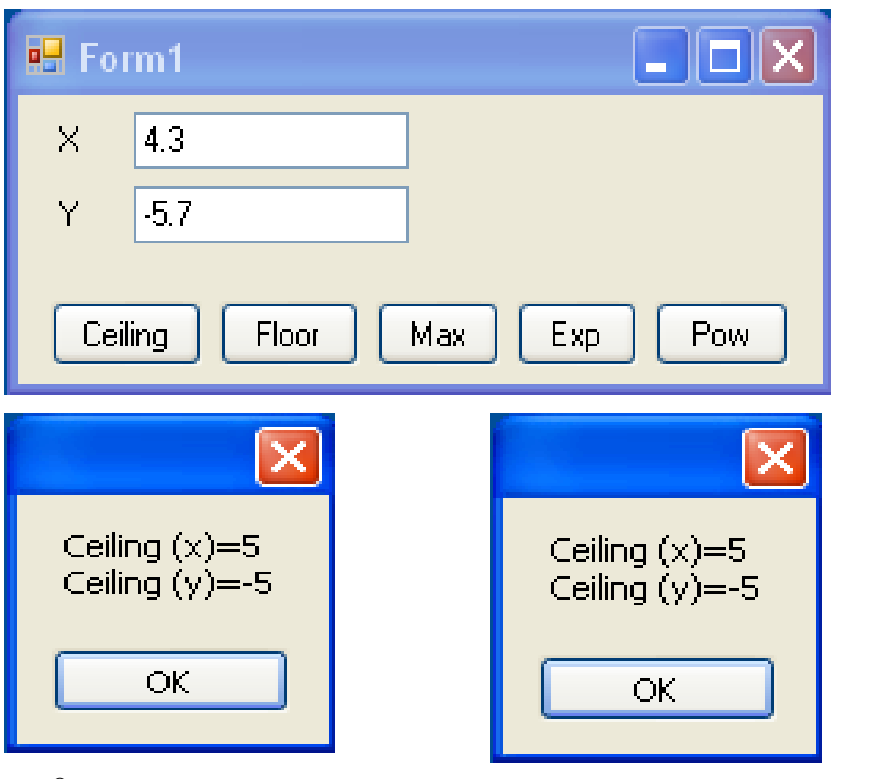

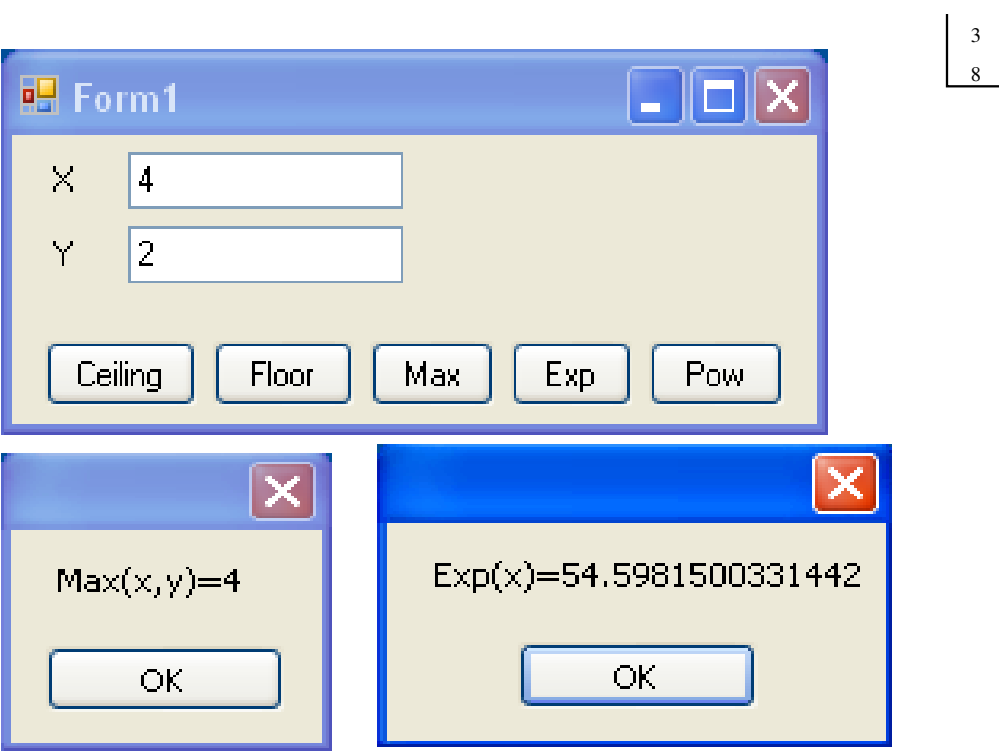

8

3 9

Dr Izeddin Hidar 2007

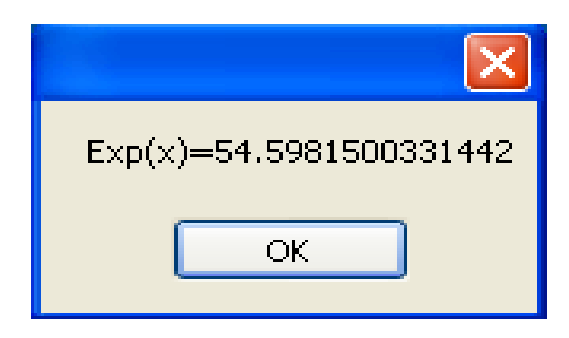

private void ButPow\_Click(object sender, EventArgs e)

```
{
double x, y, z;
x = double.Parse(T x t X.T ext);y = double.Parse(TxtY.Text);z = M \text{ath.Pow}(x, y);MessageBox.Show("Pow(x,y)=" + z.ToString());}
```
Dr Izeddin Hidar 2007